## I PARAMETRI DI CONFIGURAZIONE DEL CLIENT PER CONNESSIONE VIA RETE PUBBLICA (INTERNET) SONO:

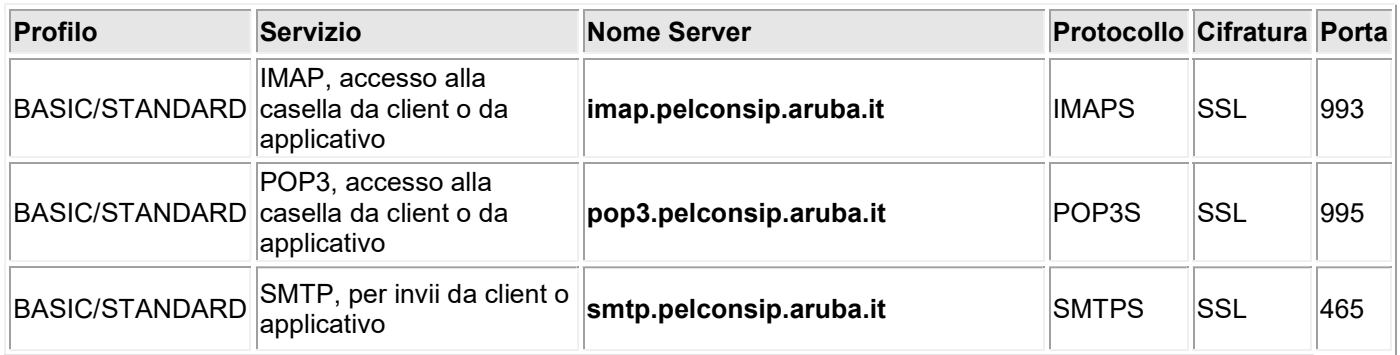

I PARAMETRI DI CONFIGURAZIONE DEL CLIENT PER CONNESSIONI SICURE SONO:

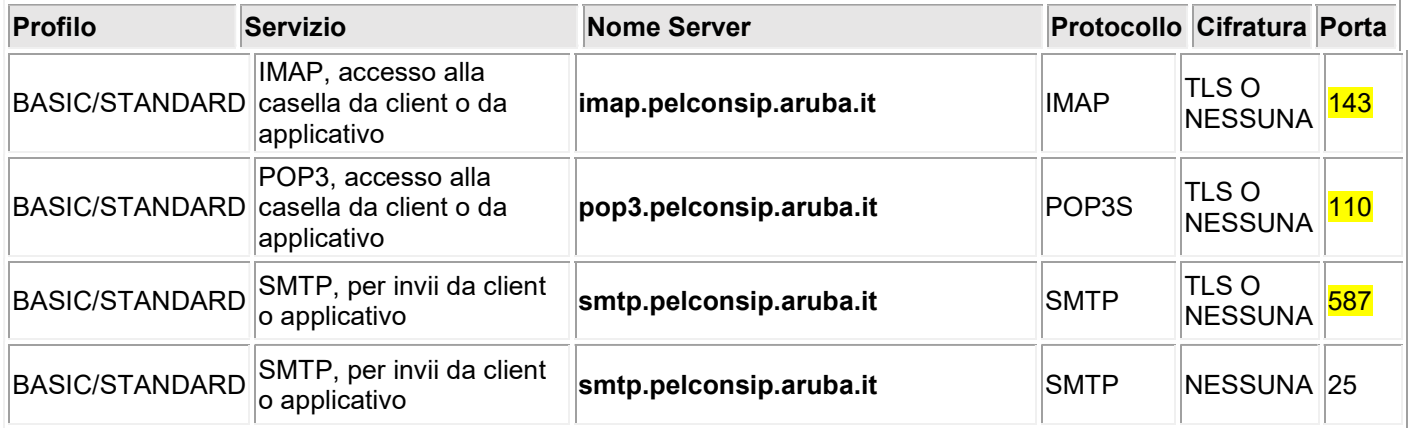

Quelli evidenziati in giallo sono i parametri consigliati dall'ufficio RETE CIVICA - COMUNE DI REGGIO CALABRIA